# Otimização e Atualização do Sistema de Maquinas Virtuais do **CTISM**

# Marciel Berlezi<sup>1</sup>, Tiago A. Rizzetti<sup>1</sup>

 $1$ Colégio Técnico Industrial de Santa Maria – Universidade Federal de Santa Maria (UFSM) Av. Roraima, 1000 – 97.105-900 – Santa Maria – RS – Brazil

marcielberlezi@redes.ufsm.br, rizzetti@ctism.ufsm.br

*Abstract. This paper presents a virtualization solution for educational laboratories, aiming to enhance efficiency and security in practical educational activities. The existing system, which utilizes container technologies like LXC/LXD, faced performance and security issues due to infrequent updates. To address these problems, a migration to a new, more robust server with updated tools was performed. Furthermore, improvements were introduced, such as the choice of the operating system, time limits for idle machines, and customization of usernames and passwords. These changes aim to optimize the virtual environment, making it more efficient, secure, and user-friendly, benefiting educational activities.*

**Resumo.** Este trabalho apresenta uma solução de virtualização para labo*ratórios didáticos, visando aprimorar a eficiência e segurança nas atividades praticas educacionais. Onde o sistema existente que utiliza tecnologias ´ de conteineres, como o LXC/LXD, enfrentava problemas de desempenho e ˆ*  $s$ eguranca devido à falta de atualizacões frequentes. Para resolver esses proble*mas, realizou-se a migracão para um novo servidor, mais robusto e com as ferramentas atualizadas. Alem disso, introduziu-se melhorias, como a escolha do ´* sistema operacional, limites de tempo para máquinas ociosas e personalização *de nomes de usuario e senhas. Essas mudanc¸as buscam otimizar o ambiente ´ virtual, tornando-o mais eficiente, seguro e amigável para os usuários, beneficiando as atividades educacionais.*

## 1. Introdução

A virtualização desempenha um papel fundamental na área de TI (Tecnologia da Informação), surgindo na década de 1960, e ganhando maior relevância nos anos 70, com o objetivo de reduzir custos de infraestrutura e consumo de energia. A virtualização revolucionou a forma como os sistemas de computação são implantados e gerenciados, antes de sua adoção, implementar um novo *software*, era comum adquirir uma nova máquina dedicada devido a exigências específicas de bibliotecas e recursos do sistema operacional. Com a virtualização, é possível criar ambientes virtuais que replicam memória, processador, armazenamento, rede, sistema operacional, dados e aplicativos, tudo isso dentro de uma única infraestrutura física. Isso não apenas consolidou recursos, mas também trouxe benefícios significativos, como a redução de custos operacionais e maior flexibilidade na implantação de serviços e aplicativos [Alecrim 2022].

A virtualização desempenha um papel importante no contexto educacional, especialmente para cursos na área de TI, como redes de computadores. Oferecendo várias vantagens que ajudam a melhorar a qualidade do ensino pratico e a superar desafios rela- ´ cionados à infraestrutura física [Silva 2017].

No CTISM (Colégio Técnico Industrial de Santa Maria), é empregado um sistema chamado VMS (*Virtual Machine System*) criado exclusivamente para o uso dos alunos e professores do colegio, ele utiliza a tecnologia de ´ *containers* LXC (*Linux Containers*) e LXD (*Linux Container Daemon*).

Segundo [Moravcik et al. 2020] o LXC/LXD possibilita a virtualização em nível de sistema operacional, permitindo a criação de diversos ambientes virtuais Linux isolados (*containers*) em uma única máquina. De acordo com [Costa 2020], em comparação com o Docker, que se concentra em imagens de aplicativos e executa apenas um processo por *container*, como NodeJS, Go, Nginx, entre outros, um contêiner LXC/LXD permite a execução de vários processos, como servidores web, bancos de dados e servidores SSH, em uma única imagem. Isso se assemelha à virtualização, porém, não precisam de software de emulação de hardware, o que resulta em menor consumo de CPU e memória, o que o torna extremamente rápido como um *container*. Além disso, é possível executar um contêiner Docker dentro de um contêiner LXC/LXD, permitindo que ambos trabalhem em conjunto [Costa 2020].

O sistema VMS, que está na sua segunda versão, permite que os usuários, incluindo alunos e professores, criem e gerenciem seus proprios ambientes virtuais de ma- ´ neira controlada e segura. O acesso a esses ambientes é realizado por meio de um servidor LDAP (*Lightweight Directory Access Protocol*), que autentica os usuarios, garantindo, as- ´ sim, ambientes seguros e protegidos.

Sendo assim, este trabalho tem como objetivo analisar o sistema de máquinas virtuais do CTISM, identificando seus pontos fortes e limitações, e realizar melhorias significativas para torná-lo mais eficiente, seguro e fácil de usar para os usuários. Isso inclui a atualização do LXC e LXD, a migração da página web do sistema antigo, a implementação de opções de escolha do sistema operacional, a definição de tempo limite para máquinas ociosas, a personalização de nomes de usuário e senhas, e a aplicação de balanceamento de carga entre servidores do sistema. Essas melhorias têm um impacto considerável na experiência educacional e na eficiência operacional do colégio.

Uma das principais contribuições deste trabalho é a atualização do *software* de virtualização, incluindo o LXC e o LXD, com a migração da página web do sistema legado, oferecendo aos usuários a capacidade de escolher o sistema operacional que desejam usar. Também implementamos um mecanismo de tempo limite para máquinas virtuais ociosas, visando otimizar recursos. Por fim, proporcionamos aos usuarios a ´ personalização de nomes de usuário e senhas, melhorando sua experiência de uso, além de propor um balanceamento de carga no sistema.

#### 2. Trabalhos Relacionados

O trabalho de [Costa 2023] teve como objetivo modernizar o sistema Cursos UFCG, o qual é importante para o planejamento de disciplinas dos estudantes de graduação. Criado em 2016, o sistema enfrentava desafios devido ao envelhecimento do software, incluindo codigo legado e uma API lenta. O autor revitalizou o sistema, utilizando tecnologias ´ como Docker, Redis, Node.js e npm para melhorar o desempenho, resultando em uma ferramenta mais eficiente e pronta para enfrentar desafios futuros.

Os Autores [Zuffo et al. 2013] destacam a importância da sustentabilidade na infraestrutura de TI, considerando a obsolescência de equipamentos. Descrevendo os três principais domínios de uso da computação em nuvem na USP, abrangendo educação, pesquisa científica e administração, ressaltando os benefícios da consolidação de servidores, virtualização e racionalização de recursos. Os autores ainda destacam que a adoção consistente da computação em nuvem tem o potencial de transformar significativamente a geração e disponibilização de conhecimento na USP, com ênfase na digitalização de acervos e aprimoramento das atividades de pesquisa e gestão.

Assim como os trabalhos descritos, este trabalho visa implementar melhorias que contribuem para a otimização da infraestrutura de TI em um ambiente educacional, alinhando-se com o objetivo comum de promover eficiência, flexibilidade e qualidade na experiência dos usuários. Essas melhorias têm o potencial de beneficiar uma ampla variedade de disciplinas e cenários acadêmicos, fortalecendo a base para o ensino e pesquisa, contribuindo para a transformação e aprimoramento da infraestrutura de TI do CTISM.

# 3. Desenvolvimento

Este trabalho foi desenvolvido com o objetivo de atender às necessidades dos laboratórios didaticos, proporcionando um desempenho aprimorado e maior flexibilidade para pro- ´ fessores e alunos. Podendo ser aplicado em diversos cenários educacionais, abrangendo desde laboratórios de redes de computadores até ambientes de pesquisa acadêmica. A versatilidade dessa solução a torna ideal para uma variedade de disciplinas.

## 3.1. Melhorias no Sistema VMSv2 para VMSv3

O VMSv2 estava enfrentando graves problemas de desempenho, causando lentidão significativa em todo o sistema. Percebendo a necessidade urgente de melhorias, iniciou-se uma investigação para entender a causa dessa lentidão. Constatou-se que a lentidão ocorria especificamente quando era utilizado o comando "sudo", com isso, foi identificado a autenticação problemática em um servidor LDAP inacessível. Ao resolver esse problema, pode-se melhorar significativamente o desempenho do sistema.

Ao melhorar o desempenho do VMSv2, iniciou-se o desenvolvimento do VMSv3, Esse novo sistema foi configurado em um servidor mais robusto, com 64 GB de RAM e 5 TB de armazenamento, executando o sistema operacional Ubuntu *Server* 22.04 LTS e LXC/LXD versão 5.0.2. Isso representa uma atualização significativa em relação ao servidor anterior, que tinha 48 GB de RAM, 4 TB de armazenamento, Ubuntu *Server* 18.04 LTS e LXC/LXD 3.0.2.

A migração para o VMSv3 levou à necessidade de efetuar algumas alterações no código da interface web do sistema, devido ao novo sistema contar com PHP 8.1 equanto O VMSv2 utilizava a versão do PHP 7.2.24. Além disso foram implementadas várias opções de sistemas operacionais para os usuários. Essas opções incluíram as versões LTS do Ubuntu, como o 22.04, 20.04 e 18.04.

A imagem base para os *containers* foram pré-configuradas com a instalação de recursos como SSH (*Secure Shell*). Também realizou-se modificações no *script* responsável por criar e instanciar os *containers*, visando otimizar o desempenho do sistema. Outra adição significativa foi a disponibilidade de personalização de nome de usuário e senha

para os usuários, um recurso que não estava disponível no sistema antigo e agora oferece mais flexibilidade aos usuários.

Além disso, desenvolveu-se um *script* que consulta o banco de dados local para verificar a data em que o *container* foi iniciado pela última vez. Caso o *container* não tenha sido iniciado nos últimos 12 meses, o usuário receberá uma notificação por e-mail alertando sobre a inatividade. Caso o usuário não retome o uso em menos de uma semana após o aviso, a máquina será excluída do sistema. Essa medida visa liberar recursos, tanto de armazenamento quanto de processamento. A Figura 1 ilustra o fluxograma de funcionamento desse processo.

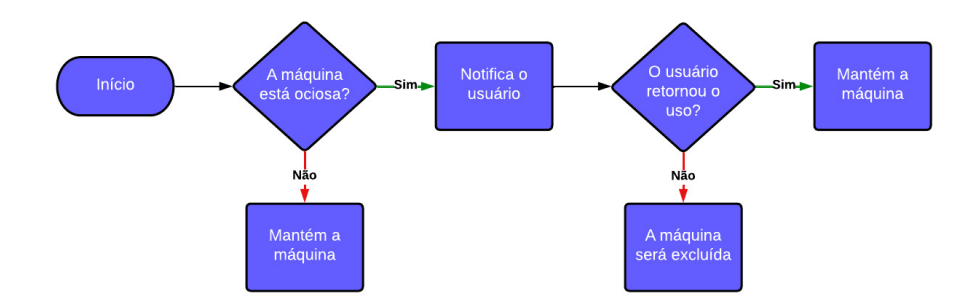

**Figura 1. Fluxograma para maquinas ociosas ´**

Por fim, está em desenvolvimento a implementação de um sistema de balanceamento de carga entre servidores. Nesse sistema, quando um usuário solicitar a criação de sua máquina virtual, o sistema enviará a solicitação ao balanceador de carga. Este balanceador de carga analisará a sobrecarga dos servidores disponíveis e instanciará a máquina virtual no servidor que apresentar menor carga no processador. O funcionamento desse sistema pode ser visualizado na Figura 2.

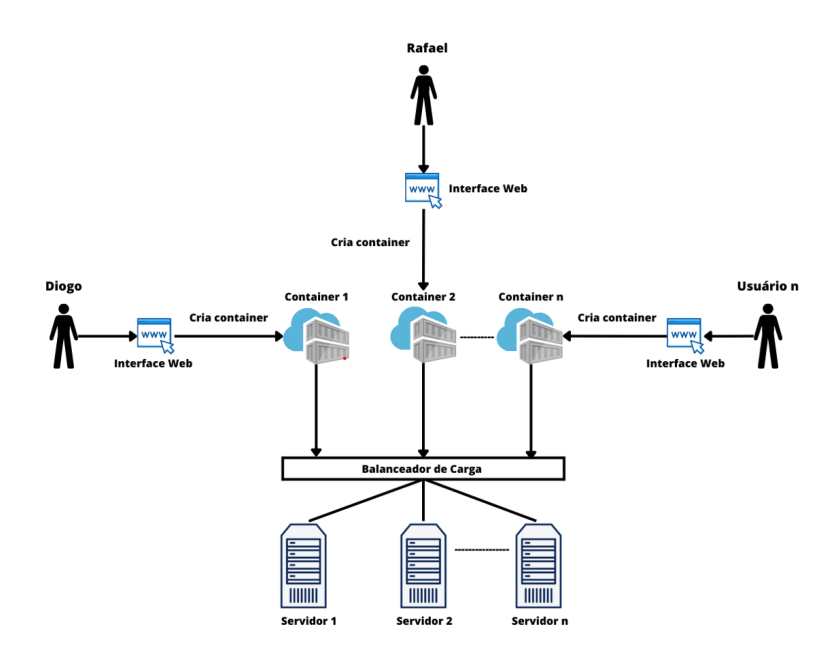

**Figura 2. Fluxograma para maquinas ociosas ´**

#### 4. Resultados

Através dos métodos implementados, alcançou-se uma melhoria significativa no desempenho do novo servidor. Para avaliar essa melhoria, realizamos medições do tempo necessário para criar 10 máquinas em cada sistema. Cada nova máquina foi criada em um intervalo de 10 segundos, e esse teste foi repetido aproximadamente cinco vezes para cada sistema. A Figura 3 exibe os resultados obtidos nessas medições, destacando claramente o impacto positivo das modificações realizadas no sistema.

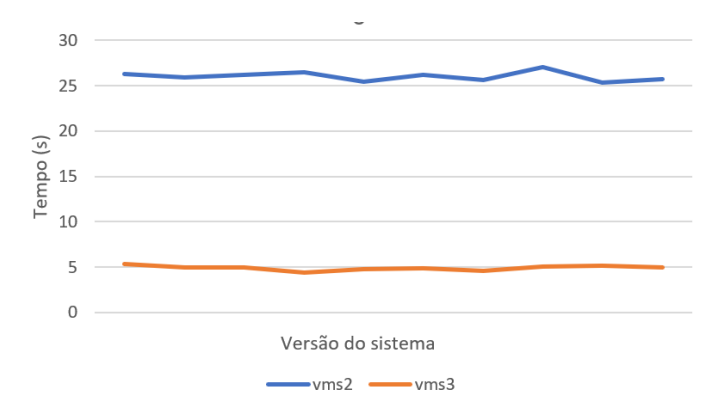

#### **Figura 3. Grafico de desempenho na inicializac¸ ´ ao de novas m ˜ aquinas ´**

O VMSv3, além de aprimorar o desempenho do sistema, proporcionará aos usuários a escolha entre vários sistemas operacionais, incluindo o Ubuntu 22.04, 20.04 e 18.04 LTS. Além disso, oferece a flexibilidade de personalizar os nomes de usuário e senhas, tornando o sistema mais versátil e seguro (Figura 4 - A). Enquanto, o VMSv2 limitava os usuários à opcão do Ubuntu 20.04 LTS como sistema operacional para as máquinas virtuais e utilizava nomes de usuário e senhas padrão (Figura 4 - B).

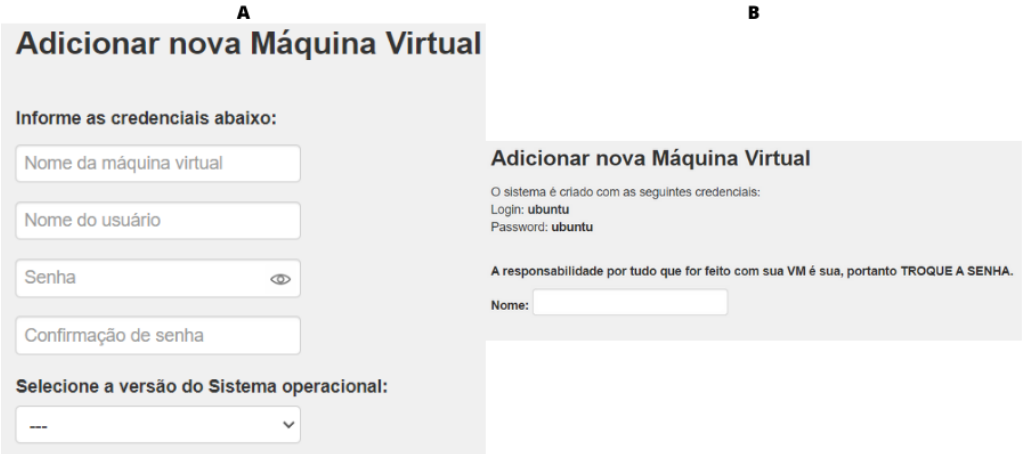

**Figura 4. Interface Web VMSv3 vs VMSv2**

A futura implementação do sistema de balanceamento de carga entre servidores buscará melhorar o desempenho e a disponibilidade do ambiente de máquinas virtuais. Ao direcionar as solicitações dos usuários para os servidores menos sobrecarregados, pretende-se promover uma distribuição equitativa da carga de trabalho, otimizando a eficiência dos recursos de processamento e garantindo uma resposta mais rápida. Isso deverá contribuir para uma experiência mais confiável e eficaz para os usuários, ao mesmo tempo em que possibilita uma escalabilidade mais flexível e economia de recursos, conforme planejado para futuras implementações.

## 5. Conclusão e Trabalhos Futuros

Este trabalho teve como objetivo aprimorar a experiência educacional, oferecendo uma solução mais eficiente, segura e adaptável para professores e alunos. A migração para o VMSv3 resultou em um notavel aumento no desempenho do sistema, enquanto a ´ introdução da escolha de sistemas operacionais, personalização de ambientes e otimização de recursos promete melhorar significativamente a qualidade das atividades práticas no CTISM.

Com as melhorias já implementadas e as perspectivas futuras de balanceamento de carga, espera-se que o sistema VMS continue a evoluir, proporcionando uma experiência mais confiável e eficiente para todos os usuários. Isso garantirá a disponibilidade e escalabilidade necessárias para atender às crescentes demandas no ambiente educacional em constante evolução.

Como trabalho futuro, planeja-se a implementação de um sistema NFS (Network *File System*) nos servidores, com o objetivo de facilitar a migração contínua de *containers* entre os servidores por meio do balanceamento de carga. Esse sistema de balanceamento atuaria de forma contínua, não apenas durante a criação inicial dos *containers*. Isso permitirá um uso mais dinâmico dos recursos de processamento, otimizando o desempenho do sistema e a disponibilidade de recursos, conforme necessário. Essa abordagem tornará o ambiente de máquinas virtuais do CTISM ainda mais adaptável e eficaz, garantindo que os recursos sejam alocados de maneira ideal para atender às demandas em constante mudança.

#### **Referências**

- Alecrim, E. (2022). Virtualização: o que é e para que serve, https://www.infowester.com/virtualizacao.php. Setembro.
- Costa, F. L. (2023). Virtualização, refatoração e revitalização do serviço cursos ufcg: Um relato de experiência.
- Costa, G. H. (2020). Lxd: uma alternativa ao docker, https://gustavoh.medium.com/lxduma-alternativa-ao-docker-5fb48fcb95e6. Setembro.
- Moravcik, M., Segec, P., Kontsek, M., Uramova, J., and Papan, J. (2020). Comparison of lxc and docker technologies. pages 481–486. Institute of Electrical and Electronics Engineers Inc.
- Silva, W. F. D. (2017). Utilizando virtualização baseada em containers para criação de laboratórios práticos de disciplinas na área de ti.
- Zuffo, M. K., Kofuji, S. T., Lopes, R. d. D., and Hira, A. (2013). A computação em nuvem na universidade de sao paulo. ˜ *Revista USP*, (97):9–18.